## **Completing Your Resuscitation Course in HealthStream**

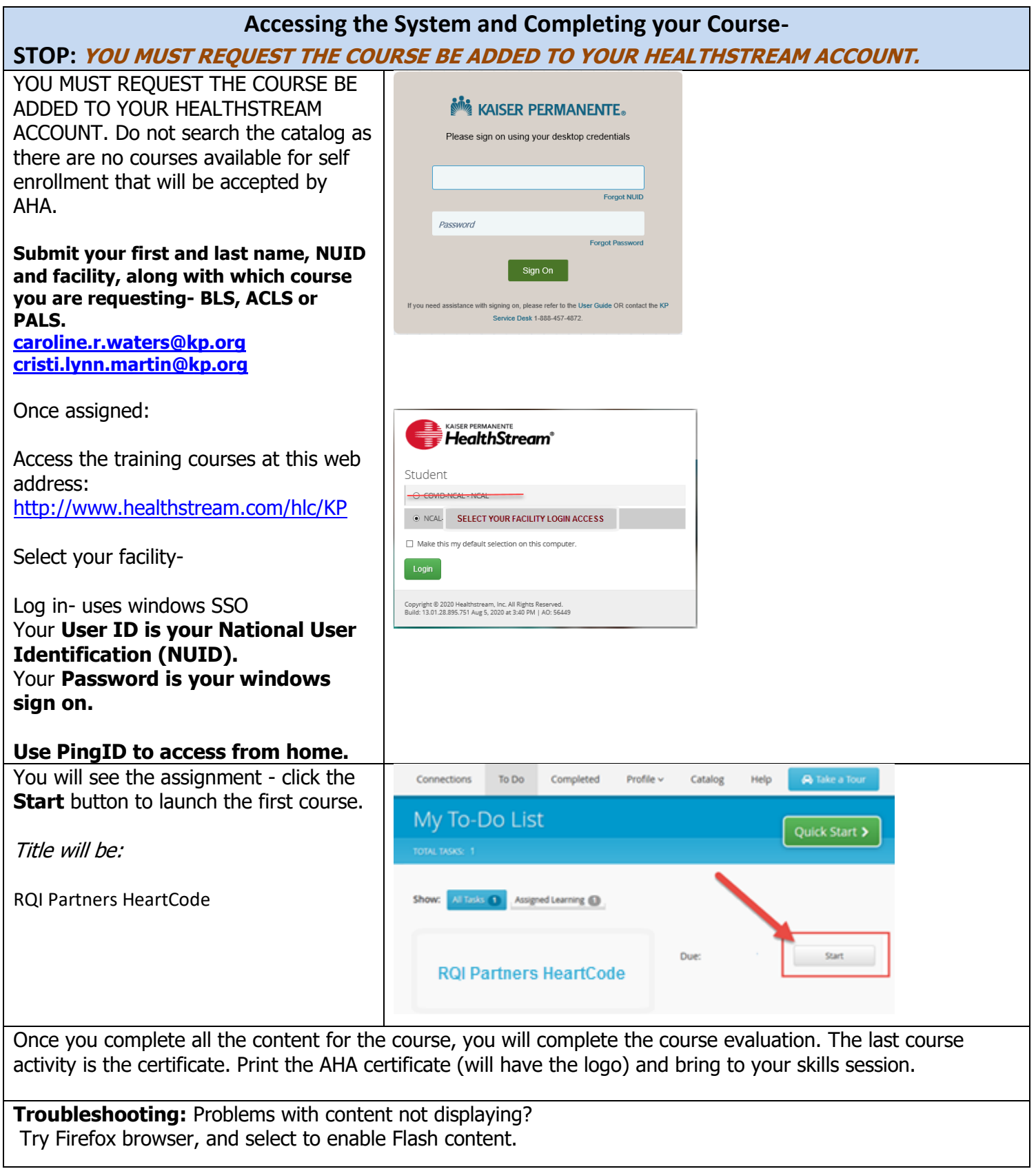